**FICHE PRATIQUE >> 05** | membre eduroam |

## **ACCÈS WI-FI**

## **EDUROAM**

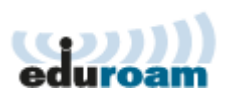

| Division de l'information scientifique | CODIS | | 29 MAI 2015 | KP & MM |

**>> Accès aux ressources électroniques payantes UNIGE**

**eduroam** [**edu**cation **roam**ing] permet à ses membres de se connecter à Internet dans toutes les institutions académiques participantes.

## **>> ACCÈS VIA EDUROAM**

Dans la liste des Wi-Fi disponibles, il faut se connecter au réseau Wi-Fi **eduroam** avec les **login** et **mot de passe** fournis par l'institution à laquelle les membres sont rattachés.

**>>** Documentations UNIGE :

**<https://plone.unige.ch/distic/pub/reseau/eduroam>**

**>>** Outils de configuration Eduroam :

**<http://cat.eduroam.org/>**

## **PROBLÈMES DE CONNEXION**

En cas de problèmes de connexion, les utilisateurs doivent contacter l'institution à laquelle ils sont rattachés.

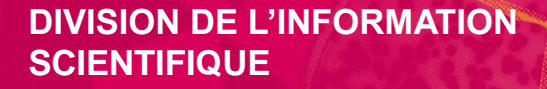

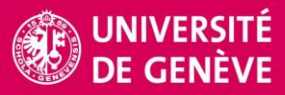